## **Photoshop 2021 (Version 22.4.1) Hack With Serial Key PC/Windows 2023**

Next, you'll need to locate the file you want to download. It is usually named something like \"Adobe Photoshop CC 2015.001.20151009\_202533.exe.\" Once you have the file, double-click it to open it. Next, follow the on-screen instructions. These will usually be fairly simple, but you will need to watch as you are going through the installation. This is because the installation will ask you very specific technical questions, and it might not be obvious which answer to use. Cracking Adobe Photoshop is fairly simple. First, you need to crack the software. To crack the software, you can find a crack online. A crack is a special file that will activate the software. To crack Adobe Photoshop, you can find a crack online. Once you have cracked the software, you'll need to use the serial number that was generated in the crack. This will allow you to use the software without having to pay for it. Once you have cracked Adobe Photoshop, you can use it. Just remember, cracking software is illegal and punishable by law, so use it at your own risk!

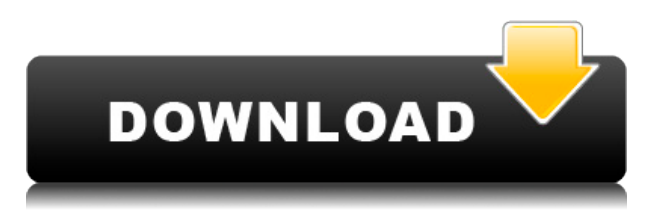

Image Editing is the most powerful program at Adobe's disposal, and it is to date unmatched in its ability to manipulate and alter photos. While there are plenty of other photo-editing suites out there, many of them are either not as stable as Photoshop or not as powerful. Image Editing is a powerful high-performance photo editor with one of the most complete and powerful set of tools available and is the first choice of expert photo editors. The interface is straightforward, logically organized, and allows you to perform numerous tasks at the same time. Tools are clearly displayed, allowing you to quickly and easily find the tool you need. There are also over 100 tools to choose from. Photoshop is the most powerful photo-editing program available, and no other photo-editing program comes close. Unlike many other photo-editing programs, Photoshop also provides extensive retouching tools allowing you to perform photo retouching functions In the photo presentation module, you can choose various choices for the appearance of the image. The functions available depend on the version of Photoshop being used. For example, if you just upgraded to Photoshop Lightroom 5 from Photoshop CS3, you will have a tab for print functions, and more tools are available for editing. If, however, you chose to upgrade from Photoshop CS4,

you will have to use a different tab for your print functions as many of those features are found in the Print module. With Lightroom 3, Lightroom had to be used solely for viewing and arranging your images.

## **Download free Photoshop 2021 (Version 22.4.1)License Keygen Crack x32/64 2022**

Sketchy and Adobe InDesign are the best graphic design tools if you are a budding designer looking for the best software for graphic design.

Plus, InDesign is available in Apple and Android as well as in Microsoft Windows.

While the software requires a Power Mac and Mac OSX, it can run on Microsoft Windows as well. Sketchy is used for wireframing, sketching, visual storytelling, and mockups. Reasons why you might prefer Photoshop:

- Because of the many editing features you'll be able to accomplish with Photoshop
- Because of the much larger selection of possible tools available than you can in Lightroom
- Because with Photoshop you can easily export an image to vide format

Photoshop is the world's best photo retouching software, and a powerful tool for animators, concept art, retouchers, and graphic designers. It enables users to easily modify and create original digital images using powerful image editing features. For more information, visit

https://www.adobe.com/photoshop/academy/photoshop/whatis.html After you take your photo by holding down your \"Shoot mode\" button on your camera, drag the picture into the window on the right side of the program where the program's tools are located. Your camera's picture will appear in the photo window along with the image preview of what the picture looks like. Next use the crop tool that will appear on the screen after you snap your picture. This tool has two modes: select crop and rotate crop. Select crop lets you crop the image by selecting a rectangular box that surrounds the area that you want to keep in the picture. Tap the crop box to select the start and end points of the crop you want to make. Rotate crop will allow you to crop the image so that the part of the image that you want stands out. Once you've selected the crop mode, you can drag the crop box around on the screen to manipulate the crop that you've selected. e3d0a04c9c

## **Photoshop 2021 (Version 22.4.1)Incl Product Key {{ updAte }} 2022**

Adobe's deep learning solutions are powered by the Adobe Sensei machine-learning engine, which can identify up to 40 different objects in an image, detect faces, describe people and common editing styles, recognize the mood of a scene, and tag particular images based on content. An example of these technologies is the face detection and recognition system, which appears when it detects someone in a photo. Technology is trained to identify who is in the image based on their appearance, age, gender, and ethnicity. In this instance, the photo is from the photographer at the time of the image capture (it was taken during a photoshoot). By enabling machine learning directly in the most trusted image editing workflow application, Adobe is creating unprecedented experiences for users to own, manage, and share work in a new, shared reality. Perhaps the easiest way to learn how to use Photoshop Elements is to use the software itself. It's the fastest, easiest, and most affordable way to get started in the storied art of creating the final print-ready image for social media and photography. With Photoshop Elements, you can repair common photo problems such as lamp glare or darks and correct common color balance issues, such as color shift caused by using a flash and natural light simultaneously. You can also correct for the background of a photo. You can then convert a raw image into a JPEG, apply adjustments using brushes and easily create a new image, like a collage that's scrapbook ready.

old photoshop free download oil paint plugin for photoshop free download oil painting action photoshop free download outdoor background for photoshop free download open layer photoshop free download brush 2500 photoshop free download portraiture 2 plugin for photoshop free download photoshop background images hd 1080p free download photoshop background psd files free download adobe photoshop free download not trial version

Adobe and Photoshop are either registered trademarks or trademarks of Adobe in the United States of America and/or other countries. All other trademarks are the property of their respective owners. Adobe MAX brings together the collective ingenuity of thousands of impressive, pioneering creators, designers and thinkers for an experience-driven event that empowers attendees to push the boundaries of creativity with innovative, interactive, and inspirational learning and discovery. Launched in 1999, Adobe MAX has grown into a five-day conference that attracts more than 17,000 attendees. For more than 85 years, Maglio has been the premier provider of iNtuitive media and technology solutions to the global advertising industry, trusted by brands and agencies alike as the prime partner for media execution. Today, we continue to be the creative technology solutions leader, serving thousands of our customers across hundreds of thousands of creative, technology and distribution experiences globally. Adaptive Path is a leading provider of award-winning digital design platforms. Our purpose is to help the world's best digital brands communicate with the people who matter most: brand partners, customers and the people who find them. We create solutions that make this communication – as well as business – faster, easier and more effective. Live Interactive is a product of Maglio. Our interactive marketing solutions span the broadest range of media and technology applications available, including point-of-sale, casino gaming, and digital signage.

You can easily edit or enhance individual sections of an image with tonal curves to create professional-looking results. Or apply a default light or dark tonal curve to your image so everything looks similar. Selective Color and Shadow/Highlight feature enables you to select a specific area in an image to modify its color or texture. You can easily make changes to the selected area while preserving the rest of your image I'm a seasoned user of Adobe Photoshop. I've been using Photoshop for over a decade. I can create a good photo wherever I choose, from the comfort of my office, my versatile home studio, or the confines of my laptop. The powerful selection tools let me choose a dozen different methods to select areas of my photo, while the powerful adjustment layers let me make choices to correct potentially problematic areas of a photo. Photoshop is my goto for web content and designing computers.

The creative suite tools allow for complex design and branding elements that help nonpro web pro's create and publish huge projects. Adobe After Effects is used to create professional 2D animation and special effects for both digital video and film. After Effects gives you a 'molecule'-like tool that allows you to assemble objects and effects into compositions and motion graphics projects. A small photo editor with the ability to automatically detect objects and people in your photos. This simple editor is specifically designed for photos and lets you touch up details and adjust color. The features are similar to editing options found on the iPhone or Android.

<https://zeno.fm/radio/winzip-driver-updater-registration-key-free> <https://zeno.fm/radio/windows-7-starter-iso-ptbr-download> <https://zeno.fm/radio/download-ebook-kalkulus-purcell-edisi-8-73> <https://zeno.fm/radio/audaces-idea-crack> <https://zeno.fm/radio/ad-2000-merkblatt-pdf-download-free> <https://zeno.fm/radio/ficom-fiat-alfa-lancia-diagnostic-software> <https://zeno.fm/radio/kasens-ksg5000-drivers-download> <https://zeno.fm/radio/natural-reader-full-version-crack-free-download> <https://zeno.fm/radio/steam-apidll-fear-3rar> <https://zeno.fm/radio/completecriminal-minds-season-1-6-zip> <https://zeno.fm/radio/kmsauto-lite-1-5-4-portable>

Clone Content Aware Fill: Clone Content Aware Fill is an image editing tool which is used for extracting the elements from the images and blending them to the previously present elements in the same images. The content aware features of the clone tool are used to:

- Find areas of similar value and content in the source image and establish a relationship to a contrasting area in the target image.
- Follow edges of the target areas and make matches with the source areas.
- Merge into the target areas.

UI/UX Design: Adobe Photoshop is used to design the User Interface or User Experience of your software. While you are housekeeping, checking, processing, or designing the components and systems of your application, you should always keep in mind the usability of the web or desktop application, supports accessibility standards, and follow the latest online trends. This tool has been redesigned and updated in the latest version Adobe Photoshop. It has been updated to comply with all the best standards and usability guidelines. As a result, various interface and usability improvements are included with the latest Photoshop releases. Editing Tools: Photoshop is an image editing tool used by all the designers, architects, photographers and marketers. It has a variety of features that help you to modify your images with using smart tools and expressions. It is a tool

which is used for all kind of images and conducts a variety of operations to enhance or edit the design of the images. By using this tool, you can easily remove unwanted parts from the pictures, adjust colors, add shadows, smooth out skin, and apply artistic filters with other effects. Moreover, you can even change the size of the images and vice versa.

You can do more with the newest version of Photoshop's Content-Aware Features. Based on early feedback, this new feature taps into your unique vision and finds content that looks fine in individual photos—even if it's in a blurry or distorted state—and then blends the two for a remarkably natural-looking result. REMEMBER, if using the GIMP, DO NOT open or save files with GIMP's default *>%F* file extension. GIMP is an open source program which will use the same default file extensions as every other program in the market (ex. CS6, AFR, PSE, A2, etc.). Bonus: Did you know that you can unlock the full-featured Creative Cloud in just minutes? When you purchase a new or existing Creative Cloud desktop suite from Adobe, one of your first steps is to activate the full-featured version of Photoshop, Lightroom, InDesign, and the rest of your Creative Cloud apps by verifying your email address. Just follow the directions on the page you're directed to. The **Vintage Filter** Filter adds a retro feel to your image. This filter is a black and white effect, which uses curves to make linear broadening or retouching of the image into a highlight or shadow. You can also use it in the Color filter to override feather or grain effects to make your images look even more vintage. The new Lens Correction filter lets you make minor changes to your photos to refine and enhance their quality. This filter corrects everything from minor distortion to chromatic aberrations of the camera lens.